#### **CONCLUSION!**

The above solutions will help you fix the QuickBooks Error code 3140. In case, you face any difficulty after adopting all the above steps, then you can visit our website [businessaccountings.com](https://www.businessaccountings.com/) to get instant and reliable quick assistance from our experts through the live chat option.

QuickBooks Error <sup>3140</sup> occurs when there is any problem with syncing of data, when the downloading process of QB has corrupted itself, some infected files in the software, and the most common reason is the malware attack. Some technical problems arrive when there is an input of incorrect data, or whenever there is <sup>a</sup> problem with the coding of the programming itself.

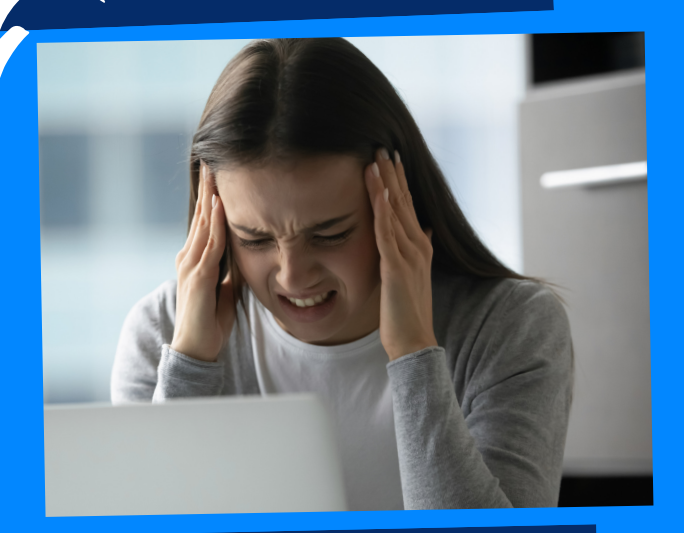

# WHAT CAUSES QUICKBOOKS ERROR 3140?

## QUICKBOOKS ERROR CODE 3140: INCOMPLETE INSTALLATION OF QUICKBOOKS

IBINE

ACCOUNTINGS

- The very first step is to click on the "Start" button.
- Then in the search box, type "Update" and then click on "Enter"
- Once you have performed the second step, the windows dialogue box will appear on the screen.
- Lastly, click on the Install Updates options, if any of the updates are available.

### **#4: INSTALL LATESE** SYSTEM UPDATES

Sometimes, storage of unnecessary files and folders. While surfing the internet, many unwanted files and media get stored in the systems which might result in QuickBooks slowing down and not function properly. Getting rid of such files is another effective way to fix QuickBooks error <sup>3140</sup> and for your QuickBooks to work properly.

- "QuickBooks Error 3140" can occur due to incomplete installation of QuickBooks.
- A corrupt download of QB can also lead to Error 3140.
- Your Windows registry got corrupted due to anonymous changes in QuickBooks.
- Malware or virus infection in your system can also result in "Error 3140".
- QuickBooks company file got deleted by mistake.

Malware attack is the most common way, QuickBooks error code <sup>3140</sup> occurs. So, we would recommend first try and scanning the system for any possible malware attacks and fixing them, for your QuickBooks to work. These malicious programs affect QuickBooks and removing them is the first thing

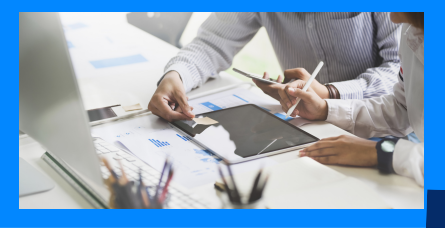

#### one should try to do.

Regularly updating your PC Device Drivers can help you to fix QB error 3140. DriverDoc updates all the PC Device Drivers and this would help immensely to fix error code 3140.

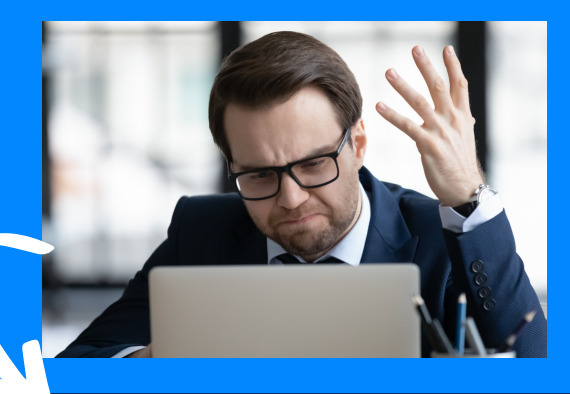

#### #3: PC DEVICE DRIVERS

## **QuickBooks Error <sup>3140</sup> may occur due to the following reasons:**

#### SYSTEM USING DISK CLENUP #2: CLEANING

# **Methods to fix QuickBooks Error 3140**

#### #1: malware attack scan